# **Zarabatana, uma interface tangível para ambientes de entretenimento em realidade aumentada**

José Miguel Salles Dias Miguel.Dias@iscte.pt

António Pocinho ahpocinho@sapo.pt

ADETTI/ISCTE, Associação para o Desenvolvimento das Telecomunicações e Técnicas de Informática, Edifício ISCTE, 1600-082 Lisboa, Portugal, www.adetti.iscte.pt

#### **Resumo**

**\**

*Este artigo descreve a construção de uma interface tangível para ambientes de entretenimento em realidade aumentada e mista, bem como de um jogo demonstrador da nova interface, designado por BlowPipe. O ambiente demonstrado disponibiliza ao utilizador um jogo imersivo, que tem lugar dentro de uma arena, um espaço de interacção em realidade aumentada e mista. Utilizando uma zarabatana física e dardos virtuais, possibilita-se a interacção com um cenário aumentado constituído por alvos em movimento. O objectivo do jogo é abater o maior número possível de alvos num determinado período de tempo. Discute-se a construção da interface tangível Zarabatana bem como a sua integração na Arena, no contexto do jogo BlowPipe.* 

#### **Palavras-chave**

*AR Toolkit, MX Toolkit, Realidade Aumentada, Realidade Mista, Interfaces Tangíveis*, *Arena*, *Cubo Mágico*, *Zarabatana.*

## **1. INTRODUÇÃO**

O trabalho apresentado neste artigo, tem como objectivo a exploração das potencialidades lúdicas dos ambientes imersivos baseados em realidade aumentada e mista, concretizado com o desenvolvimento de uma nova interface tangível e a construção de um jogo demonstrador da mesma, assente sobre o ambiente de desenvolvimento MxToolkit [Dias03a]. O jogo tem como elemento central, uma interface tangível baseada numa zarabatana física com capacidade de seleccionar e disparar dardos virtuais, com o intuito de atingir alvos, também virtuais, em movimento (Figura 1). O jogo desenrola-se, dentro de uma arena física tridimensional com forma de paralelepípedo [Dias04a] (Figura 2), onde é possível fazer o seguimento em tempo real da posição de um utilizador que se situe no seu interior, através de tecnologia de seguimento baseada em ultra-sons, a qual providencia dois graus de liberdade (XY) em posição (admite-se que a altura do utilizador é constante). O jogador utiliza, para além da referida zarabatana, um dispositivo de visualização *video see-through Head Mounted Display* (H.M.D.), acoplado com um cubo de inércia (Figura 3). Este cubo de inércia adiciona à arena, três graus de liberdade em orientação [isense], perfazendo um total de 5 graus de liberdade, a partir dos quais é possível fazer o seguimento dos movimentos de rotação da cabeça e da translação do corpo do jogador.

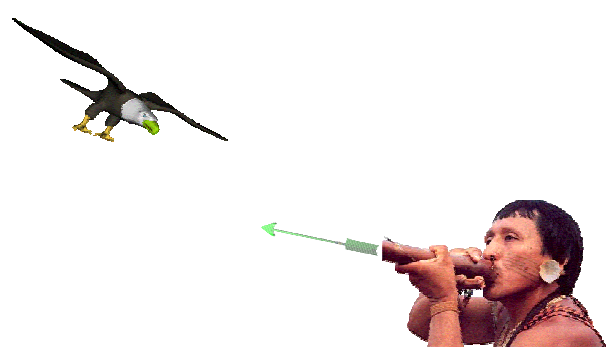

**Figura 1 Esboço conceptual do jogo.** 

Para além do seguimento do utilizador com 5 graus de liberdade, a Arena, inclui um Toolkit orientado a objectos, apropriado para o programador de aplicações em Realidade Aumentada e Mista, o MxToolkit. Este Toolkit cria um nível de abstracção ao programador que providencia a gestão uniforme da entrada e saída de vídeo (para H.M.Ds e ecrãs), distribuição de recursos computacionais numa LAN, som espacial 3D, interacção multimodal em Realidade Aumentada e Mista (interfaces tangíveis, detecção de gestos e compreensão de fala).

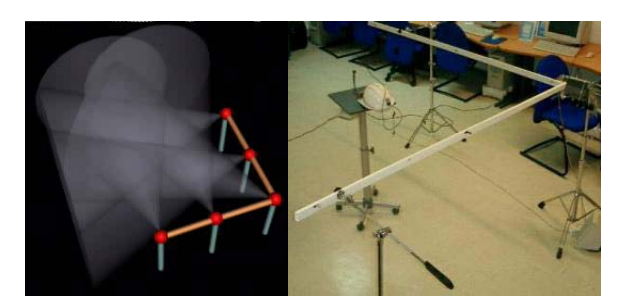

**Figura 2 A Arena: Um espaço interior de interacção em Realidade Aumentada e Mista.**

O sistema de detecção da pose (posição e orientação) da zarabatana, face à câmara do utilizador, é realizado com o auxílio de uma das faces de um dispositivo de seguimento baseado em marcas fiduciais designado por Cubo Mágico [Dias 03b], que utiliza como sistema de seguimento o AR Toolkit [artoolkit], o qual está integrado na plataforma de desenvolvimento MxToolkit. Associados à Arena e a cada alvo, existem sons posicionados no referencial da Arena (cuja percepção espacial é suportada pelo MxToolkit), que além de proporcionarem um ambiente envolvente para o jogo, facilitam a tarefa de localização dos alvos em movimento. O utilizador tem um tempo limite para atingir o máximo de alvos possíveis e a pontuação obtida, está directamente relacionada com o número de alvos abatidos e o tipo de dardo usado para o efeito. Este trabalho teve como inspirador, o artigo "Jellyfish Party: Blowing Soap Bubbles in Mixed Reality Space" [Yasuhiro03]. Neste artigo é apresentado um sistema de realidade aumentada de carácter lúdico, onde os utilizadores interagem com um ambiente virtual usando um dispositivo físico sensível ao sopro, baseado numa pequena turbina. Pretendeu-se desenvolver uma solução alternativa, de mais baixo custo e com vantagens na sua integração, num ambiente de desenvolvimento de aplicações em realidade aumentada e mista disponível (a Arena).

O artigo está organizado da forma seguinte: na secção 2, está referenciado o estado da arte no tema das tecnologia de suporte à realidade aumentada, especialmente, às tecnologias de seguimento. Na secção 3, apresentamos o diagrama geral do sistema de suporte ao novo interface tangível. A secção 4 trata os assuntos específicos do sistema contendo os pormenores de *hardware* e *software* do protótipo desenvolvido. A secção 5 apresenta os resultados obtidos. Finalmente, a secção 6 contém algumas conclusões e direcções futuras de desenvolvimento.

# **2. ESTADO DA ARTE EM TECNOLOGIAS DE SUPORTE À REALIDADE AUMENTADA**

O paradigma da realidade aumentada é alcançado pela colocação de objectos virtuais 3D, ou sugestões informativas, no mundo real, o que se torna possível fazendo "calibração" ou "seguimento" da câmara virtual, isto é, calculando em tempo real os parâmetros da câmara virtual, cuja posição e orientação coincidem com a do observador na cena real [Azuma 97]. Com esta técnica, objectos "virtuais" podem então ser registados em relação a objectos "reais", o que significa que estes objectos podem ser vistos na mesma posição e orientação de outros objectos físicos da cena real. Isto pode ser alcançado utilizando, por exemplo, óculos equipados com pequenos écrans de video e com uma ou duas câmaras de video acopladas (*video see-through*). Este dispositivo de visualização pode ser integrado num computador normal, com capacidades gráficas 3D, ou num *wearable computer* (um computador embebido no vestuário), igualmente dotado de capacidades gráficas 3D e com ligação a uma rede de computador sem fios (Figura 3).

# **2.1 Dispositivos de Visualização**

Os dispositivos H.M.D. disponíveis no mercado apresentam já resoluções da ordem de 1280x1024 *pixel*, o que corresponde a uma imagem de muito boa definição. Alguns modelos permitem ainda uma visão estereoscópi-

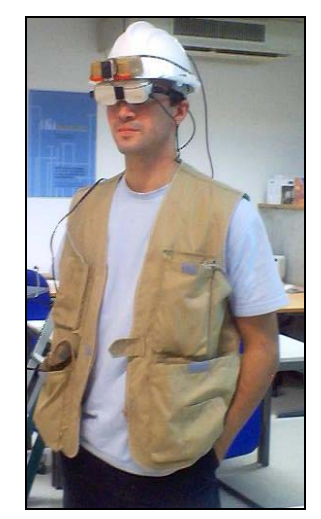

**Figura 3 Uma unidade**  *Wearable***, com H.M.D, e respectivas baterias embebidas no Vestuário.** 

ca (o que exige duas câmaras de vídeo), que pode ser importante para a criação dos efeitos de realismo e imersão pretendidos. Este tipo de dispositivos apresentam ainda uma limitação quanto ao ângulo máximo de visão permitida, que está restringida a cerca de 50º. Quando comparado com o valor máximo de 200º possível com a visão humana, este é um factor muito restritivo na criação de um ambiente imersivo.

# **2.2 Dispositivos e Técnicas de Seguimento**

De um ponto de vista geral, os dispositivos de seguimento permitem, em tempo real, seis graus de liberdade (três em translação e três em rotação). Alguns suportam resoluções inferiores ao milímetro para os graus de liberdade

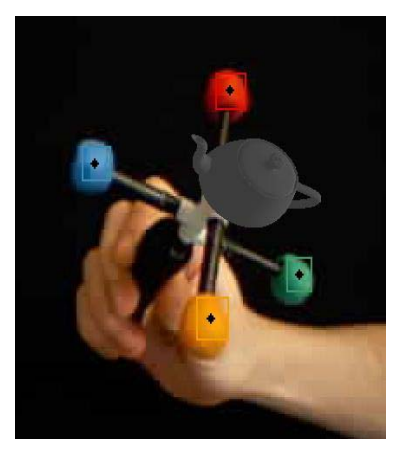

**Figura 4 O Sistema de Seguimento ARTIC baseado em Visão e num Artefacto Físico com Marcas Coloridas.** 

em translação e muito abaixo do grau, para os graus de

liberdade em rotação. As soluções tecnológicas disponíveis são variadas. Com técnicas de visão por computador, a posição e orientação, relativamente à câmara real, de certas marcas pré-colocadas na cena real, são calculadas em tempo real, o que permite a calibração da câmara virtual. É essa a técnica utilizada por Hirokazu Kato no seu sistema AR Toolkit [artoolkit]. Outras técnicas, baseadas ainda em visão, permitem o seguimento da pose de artefactos físicos coloridos e em movimento [Dias04b] (Figura 4). Os sistemas de seguimento por acústica de ultra-sons, determinam a posição de um ponto fixo pela análise do tempo de ida e volta ou da coerência de fase de ondas ultra-sónicas. Obtém-se assim uma superfície esférica sobre a superfície da qual se encontra o alvo. Com vários pares emissor/receptor calcula-se a posição tridimensional do alvo pela intersecção das várias superfícies esféricas. A frequência destas ondas está acima da gama audível por humanos e ronda tipicamente os 20000 Hz. Esta é a técnica utilizada na Arena [Dias 04a] (e neste artigo) para seguir a posição XY do utilizador.

Os sistemas de seguimento electromagnético, usam pares de sensores emissor/receptor para medir alterações em campos magnéticos. Estas variações têm uma repercussão eléctrica cujas propriedades permitem o cálculo da posição e orientação no espaço. Este tipo de sistema requer ambientes controlados, que são normalmente dispendiosos e muito vulneráveis a distorções e interferências de objectos metálicos. É o sistema utilizado por Yasuhiro no trabalho "Jellyfish Party: Blowing Soap Bubbles in Mixed Reality Space" [Yasuhiro 03].

Os sistemas de seguimento inerciais recorrem a dois tipos de componentes nomeadamente, acelerómetros e giroscópios [isense], disponibilizando uma boa resolução nos graus de liberdade, apesar de existirem desvios com o tempo, que necessitam de correcção. A determinação da aceleração permite o cálculo da posição no espaço (integrando a primeira grandeza duas vezes no tempo), tendo como base a  $2^a$  lei de Newton ( $f = ma$ ), o que é feito com uma precisão milimétrica. De forma análoga, os giroscópios permitem calcular a orientação no espaço pelo princípio da conservação do momento angular  $(M = I\alpha)$ , o que é realizado com uma precisão menor que meio grau em todos os graus de liberdade de orientação. Esta tecnologia de seguimento está incluída na Arena e, como tal, foi utilizada neste trabalho, para seguir a orientação do utilizador na Arena. O seguimento pode ser conseguido analisando a radiação electromagnética no espectro dos infravermelhos. Este tipo de sistema localiza objectos reflectores de raios infravermelhos no mundo real. Os emissores irradiam periodicamente num espaço restrito, enquanto câmaras sensíveis a luz infravermelha identificam pontos de reflexão criteriosamente colocados no referido espaço. Com a identificação de vários pontos de reflexão torna-se possível determinar a localização e orientação tridimensional de objectos e/ou utilizadores Estes sistemas apresentam um custo relativamente elevado, no entanto a precisão é sub-milimétrica e sub-angular num espaço limitado [ARTtrack2]. Existem ainda sistemas híbridos, os quais combinam as vantagens de diversas tecnologias (por exemplo, integrando sensores de ultra-som com métodos inerciais [isense]), de modo a providenciarem os seis graus de liberdade referidos.

#### **3. ARQUITECTURA DO SISTEMA**

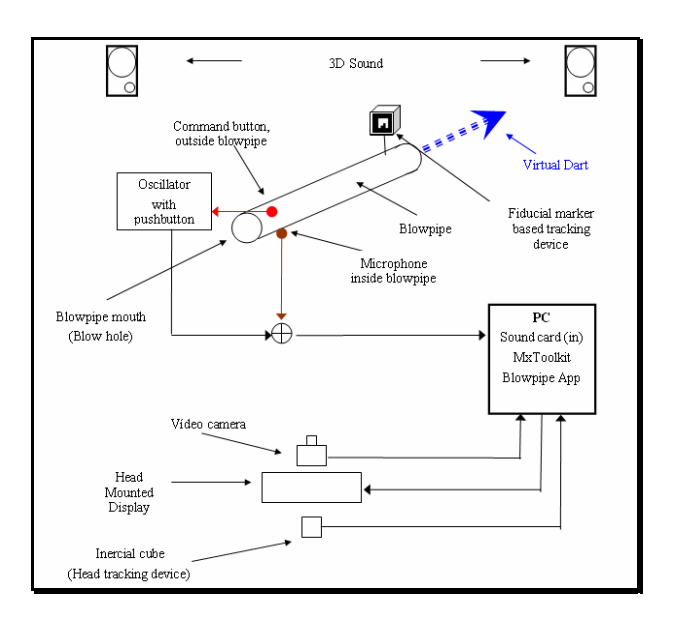

**Figura 5 Arquitectura do Sistema de suporte à Interface Tangível Zarabatana.** 

Na Figura 5, podemos visualizar um diagrama do sistema proposto. É dado maior ênfase à integração da interface tangível Zarabatana, pois o MxToolkit já fornece o suporte para os restantes elementos que fazem parte deste diagrama. Este sistema assenta sobre uma Arena e o software é desenvolvido em C++ (.net), utilizando a plataforma MxToolkit.

A construção da Zarabatana, requer um microfone, para detectar e estimar o fluxo de ar soprado e um circuito oscilador que será activado quando se premir um botão de controlo, que irá existir no corpo da zarabatana, servindo como botão de controlo. Este dispositivo é uma alternativa viável à turbina utilizada no sistema de Yasuhiro [Yasuhiro03]. O sinal produzido por este oscilador é misturado com o sinal proveniente do microfone e, de seguida, enviado por um cabo até à entrada "Mic IN" da placa de som do computador. No extremo de saída da zarabatana, vai existir uma marca fiducial, a qual é uma das faces do "cubo mágico", e com a qual é possível controlar a orientação da zarabatana, via seguimento baseado em visão. É com base nesta marca que é feita a colocação e alinhamento do dardo virtual sobre a zarabatana física.

No PC de suporte à aplicação, para além do MxToolkit que fornece suporte à captura e tratamento das imagens adquiridas pela câmara de vídeo, ao cubo de inércia e ao H.M.D, entre outros, vai ainda existir uma aplicação designada por "BlowPipeApplication" que vai proporcionar o controlo da zarabatana e o desenrolar do jogo. Esta aplicação existe sob a forma de uma DLL e pode ser carregada e descarregada dinamicamente na Arena, através dos serviços disponibilizados pelo MxToolkit.

## **3.1 Configuração do Sistema**

As plataformas de *hardware* e *software* necessárias para o nosso sistema são as seguintes:

#### *Hardware***:**

- *Video See-Through Head Mounted Display*: Olympus Eye-trek FMD 700, Multimedia Glasses (800x600 pixel), com uma ligação de vídeo sem fios entre o computador de suporte e a câmara de vídeo miniatura: "2Micro Cam wireless ultra miniature video camera" da Swann Security. (O sistema também pode suportar uma Web Cam, no entanto os cabos de ligação, provocam perca de mobilidade).
- *Wearable Unit*: Blusão equipado com uma ligação bidireccional de vídeo analógico sem fios e baterias.
- PC de suporte: *Hardware* CPU: Intel Pentium IV 3.0 GHZ; RAM: 1 Gbyte; Placa gráfica card: ATI RADEON 9700 64 Mbyte; Placa de som Sound Blaster ou compatível.
- Interface Tangível Zarabatana

## **Software:**

- MS Visual Studio .Net enterprise edition; MxToolkit; Video Input - Direct X 9.0b; Graphics- Open GL and Open VRML.
- BlowPipeApplication.dll.

# **4. A INTERFACE TANGÍVEL ZARABATANA**

A Zarabatana é constituída por um tubo oco onde estão montados um microfone e um oscilador controlado por um botão de pressão montado no exterior da mesma. Na Figura 6 podemos observar o diagrama de blocos do *hardware* da zarabatana.

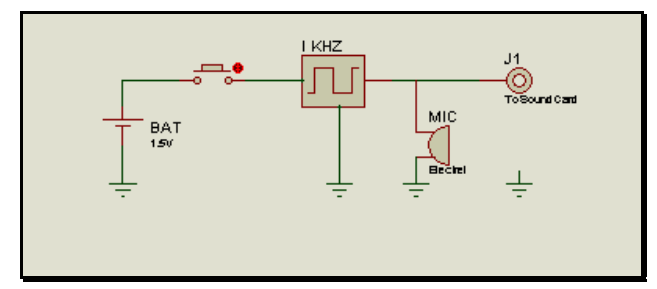

**Figura 6 Diagrama do** *Hardware* **da Zarabatana.** 

O microfone tem como objectivo detectar e estimar o fluxo de ar soprado pelo jogador. Esta detecção e estimativa são efectuadas pelo *software*, recorrendo à extracção das componentes de baixa frequência, do sinal capturado pelo microfone, através da "Fast Fourier Transform" (F.F.T.) e posterior cálculo do seu valor médio. Com base na amplitude do valor médio calculado, é determinada a velocidade de partida do dardo virtual. Em paralelo com o microfone, existe um oscilador com uma frequência fixa de 1KHz que é activado sempre que se prime o botão de controlo existente na zarabatana, visando a criação de um botão de controlo. Este botão de pressão fecha o circuito que fornece energia ao oscilador, logo quando o botão está na sua posição de descanso, o circuito não consome energia (Ver Figura 7). Este botão, no decorrer da aplicação, tem como principal função comandar o início do jogo e permitir a mudança de tipo de dardo quando o jogo está a decorrer, sem que o utilizador tenha de se deslocar até ao teclado do computador.

Uma vez que o sinal produzido pelo oscilador está dentro da gama vocal, o acto de premir do botão, para dar início ao jogo, ou para mudar de dardo, pode ser substituído por um assobio cuja frequência fundamental esteja nas proximidades da frequência do oscilador (1 KHz). É também com base na F.F.T. que é detectada a entrada em funcionamento deste oscilador/assobio, sendo calculados os valores médios em torno da zona do espectro que corresponde a 1KHz. Este modo de funcionamento do botão de controlo, pode apresentar alguns inconvenientes, mas permite simplificar a ligação entre a zarabatana e o computador, e dar maior liberdade de movimentos ao utilizador na Arena. Os inconvenientes mencionados, estão relacionados com a eventual activação do comando por uma fonte exterior ao jogo e também com os diversos problemas de compatibilidade que podem ocorrer, dado a existência de sensibilidades diferentes nas placas de som usadas em cada computador.

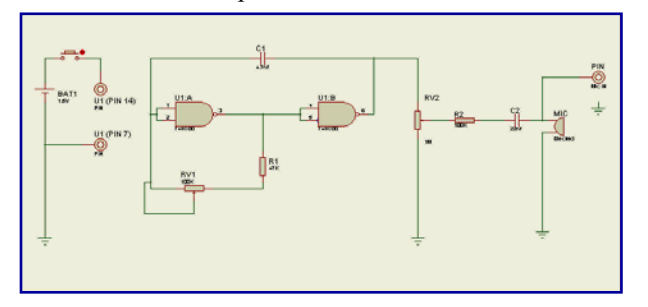

**Figura 7 Esquema Electrónico do** *Hardware* **da Zarabatana.** 

## **4.1 O Esquema Eléctrico da Zarabatana**

Atendendo à grande simplicidade do hardware envolvido, é aqui apresentado o seu esquema electrónico (ver Figura 7) e, ainda, uma pequena descrição do circuito, efectuada da esquerda para a direita. Assim, na zona mais à esquerda, podemos constatar que o botão de pressão de controlo da zarabatana, está ligado em série com os terminais de alimentação do circuito integrado que suporta os elementos activos do circuito. Este facto permite que o circuito em repouso não consuma energia, permitindo assim uma maior longevidade para a pilha utilizada. Esta é uma pilha com formato de "botão", com uma tensão de 1,5 V que por sua vez alimenta um circuito integrado de tecnologia CMOS 74HC00 [74HC00]. Este circuito tem de ser obrigatoriamente da família HC, pois esta é a única que pode funcionar com a tensão fornecida pela pilha usada. O consumo deste tipo de circuito é muito baixo, na ordem dos micro amperes, o que contribuirá para uma grande longevidade da pilha. O circuito oscilador é formado por um circuito muito conhecido baseado em dois inversores interligados, um condensador (C1) e uma resistência (R1+ RV1). A frequência resultante deste tipo de montagem, pode ser calculada de forma aproximada pela expressão  $f_0 = \frac{1}{2} A R C$ . O resto do circuito, à direita do oscilador, apresenta um divisor de tensão,

constituído por RV2 onde é possível regular a amplitude do sinal quadrado que vai ser injectado no circuito do microfone, enquanto R2 e C2 limitam os valores máximos admissíveis e efectuam uma filtragem de corrente continua respectivamente. Não foram considerados outros cuidados de construção, nomeadamente ao nível de um filtragem mais refinada do sinal produzido, pois este irá posteriormente ser alvo de uma filtragem digital pelo nível de *software*. De seguida, no circuito, aparece montado em paralelo com o oscilador, o elemento microfone, que não é mais do que um microfone capacitivo *padrão*, com características unidireccionais. O sinal resultante deste circuito é então enviado para a porta de entrada Mic IN [Sound Blaster, Mic IN, 04] da placa de som do computador de suporte à aplicação.

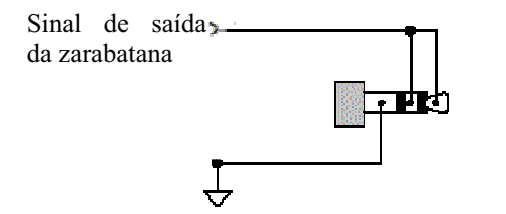

#### **Figura 8 Diagrama da Ligação da Zarabatana à Placa de Som.**

Na Figura 8 podem ser observadas as ligações da zarabatana à placa de som "Sound Blaster" através do conector "Mic. IN".

## **4.2 Construção do Protótipo da Zarabatana**

Na parte superior da Figura 9 podemos visualizar o aspecto final do circuito electrónico da zarabatana. O aspecto alongado da placa, deve-se ao facto de esta estar destinada a ser colocada no interior da zarabatana.

A zarabatana tem um tamanho de aproximadamente 50 cm e foi pensada para se adequar de forma satisfatória às dimensões da Arena onde vai ser utilizada.

## **4.3 O Seguimento da Zarabatana**

O seguimento da zarabatana dentro do campo de visão da câmara é efectuado recorrendo a apenas uma das faces do cubo mágico.

Baseado na imagem capturada pela câmara, a API MX Toolkit do referido cubo, fornece ao programador a pose relativa da sua face mais visível, face à orientação e posição perpendicular da câmara. Matematicamente, essa pose é a produto de uma matriz de transformação de translação (cujos parâmetros equivalem à distância entre os dois referenciais em causa, o da marca e o da câmara), com uma matriz de transformação de rotação (cujos parâmetros equivalem aos ângulos formados entre os versores correspondentes de ambos os referenciais).

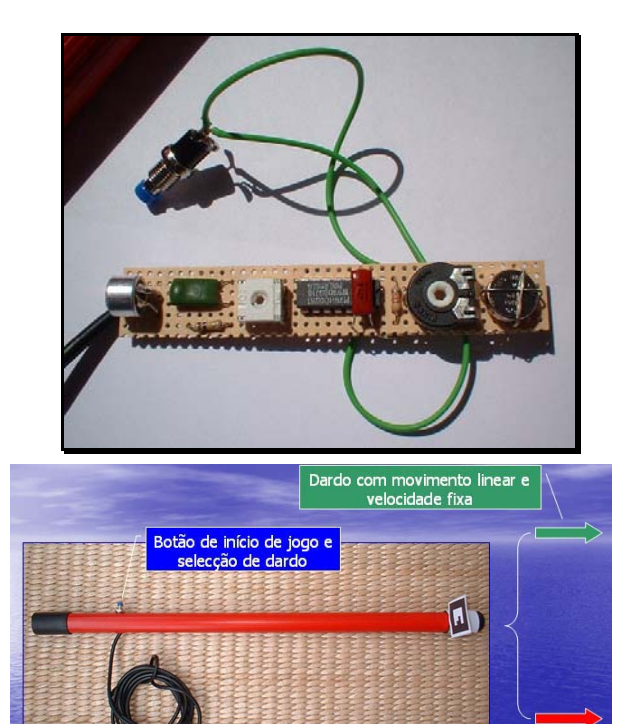

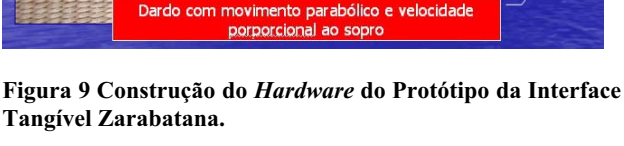

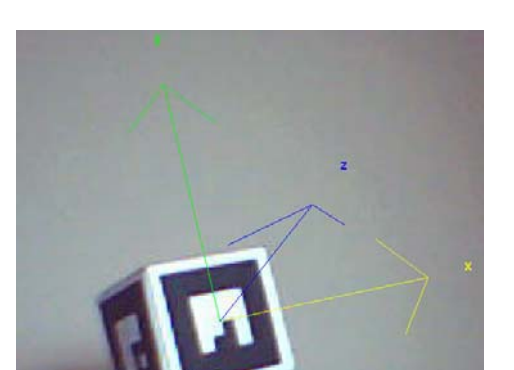

**Figura 10 O Cubo Mágico.** 

Com base nesta informação é possível fazer o posicionamento do dardo virtual sobre a zarabatana física. De modo a facilitar as tomadas de vista sobre os alvos e estimar as trajectórias, a face do cubo utilizada é posicionada na lateral direita da zarabatana e não na sua parte superior como se poderia supor numa primeira abordagem.

O ciclo principal do algoritmo da Zarabatana é baseado no diagrama que de seguida se apresenta. Este ciclo de jogo deveria em condiçoes óptimas acontecer 25 vezes por segundo.

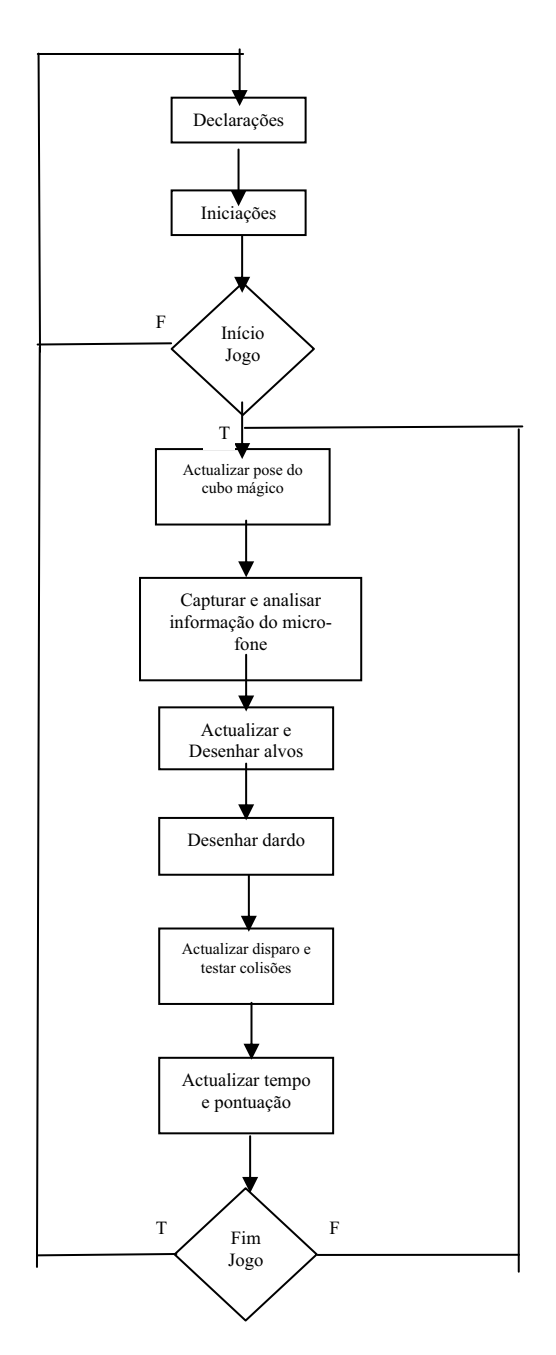

## **5. RESULTADOS E DISCUSSÃO**

#### **5.1 O Jogo** *BlowPipe*

A Zarabatana disponibiliza dois dardos intermutáveis, com o auxílio do botão de controlo, com cores e comportamentos diferentes (Figura 9). O dardo verde é insensível à gravidade, e possui uma velocidade de deslocamento que não depende do valor do volume de sopro. O dardo vermelho é sensível à aceleração da gravidade e a sua velocidade depende da quantidade de ar soprado pelo jogador.

Quando se carrega o jogo na Arena, sob o controlo do MxToolkit, este fica em espera até que se carregue no botão de controlo da Zarabatana. Quando este botão for premido é dado início ao jogo, sendo iniciada uma contagem decrescente de tempo com um valor de 3 minutos. Durante este tempo o jogador pode optar por atingir os alvos existentes, com o tipo de dardo que considerar mais adequado para abater esses alvos, sabendo que o dardo sensível à gravidade, apresenta valores de pontuação mais elevados, quando do abate de um mesmo alvo. A pontuação conseguida pelo jogador é contabilizada em tempo real, sendo apresentada na linha de estado do jogo. O objectivo deste jogo, como já foi referido, é o de conseguir obter a maior pontuação possível, num determinado tempo fixo.

De referir que, no computador, o volume associado ao microfone deve ser regulado para 50% do seu valor máximo e devem ser desactivadas as opções de *Boost* e Microfone de painel frontal.

| Mx Toolkit's Arena |                   |           | $\Box$ e $\times$ |
|--------------------|-------------------|-----------|-------------------|
|                    | <b>TIME: 2:14</b> | SCORE: 20 | 11 fps            |

**Figura 11 Linha de Estado do Jogo.** 

A linha de estado do jogo é visualizada na zona superior do ecrã, o que permite ao jogador obter, em tempo real, informações sobre o estado de início, fim de jogo e estado do desenrolar do jogo, nomeadamente o tempo que ainda dispõe para jogar e a pontuação obtida até ao momento. O indicador do número de imagens por segundo é apenas uma medida de capacidade de processamento e não faz parte do jogo,

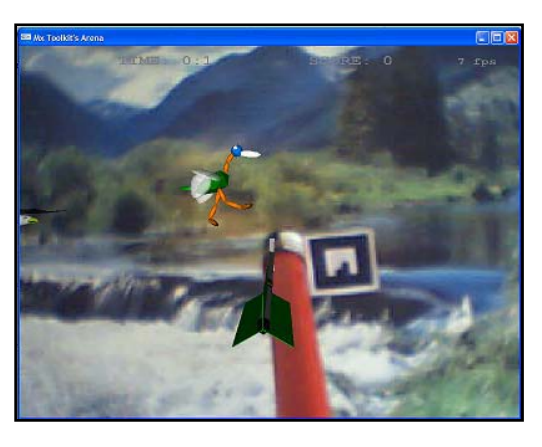

**Figura 12 Interagindo com o Jogo** *BlowPipe***.**

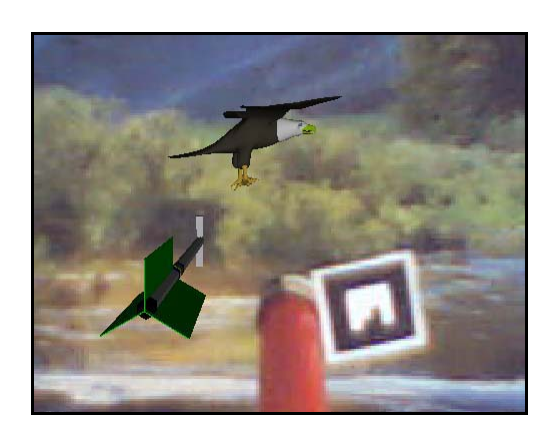

**Figura 13 Pormenor do Jogo** *BlowPipe***.**

As Figuras 12 e 13 mostram um ecrã de jogo, onde é visível um fundo e uma zarabatana físicos, sobre os quais estão representados um pássaro e um dardo virtual. A posição do dardo é controlada pela manipulação da Zarabatana, com a limitação que a marca na ponta da mesma deve estar visível.

## **5.2 Discussão**

Uma das principais limitações do trabalho realizado deve-se à pouca fiabilidade que o microfone apresenta para a medição eficaz do volume de ar soprado. Devido à concepção do *software*, constata-se que esta medição é tanto menos fiável, quanto menor for o valor do número de imagens por segundo apresentadas.

Por outro lado, devido à técnica de seguimento adoptado para a Zarabatana (baseado no AR Toolkit), sempre que a marca fique parcialmente oculta, é perdida a posição do dardo.

A colocação na Arena de mais de 4 alvos, com qualidade gráfica média (correspondente a modelos VRML com 1 Mbyte cada), não permite um número de imagens por segundo aceitáveis para efectuar um jogo, na configuração utilizada para o testar. Tal deve-se ao facto de, tanto o controlo da Zarabatana, como o seguimento do utilizador na Arena, ou ainda, o cálculo das imagens sintéticas que se misturam com as imagens reais, terem sido calculadas no mesmo processador. Esta condicionante não tem necessariamente de ser assim e não se refere a nenhuma limitação da arquitectura dado que o MX Toolkit possibilita uma arquitectura distribuída [Dias03a], com a qual podemos distribuir os cálculos referidos por computadores distintos interligados numa rede local ETHERNET, o que faremos em testes e estudos de usabilidade futuros.

# **6. CONCLUSÕES E TRABALHO FUTURO**

O sistema apresentado permite a exploração de um novo conceito de diversão baseado, na utilização de uma zarabatana física e dardos virtuais, a qual possibilita a interacção com um cenário aumentado constituído por alvos em movimento. A interface tangível Zarabatana, foi testada num ambiente de realidade mista, concretizado num jogo de lançamento de dardos ao alvo.

Com este trabalho ficam demonstradas as capacidades do MxToolkit para o desenvolvimento rápido de aplicações de realidade aumentada e mista, cuja interacção decorre na Arena. Também fica demonstrado que com a capacidade de processamento disponível num computador actual, é possível construir sistemas lúdicos simples, baseados em realidade aumentada e mista, o que abre boas perspectivas para o futuro deste tipo de sistemas.

O enriquecimento do ambiente em termos de maior qualidade gráfica e a utilização de um número mais elevado de alvos em movimento apresenta no entanto ainda algumas limitações .

Como trabalhos futuros, podemos considerar:

 A construção de um jogo de tiro ao alvo para vários jogadores em simultâneo;

- A separação do processamento por vários computadores para que o sistema desenvolvido possa integrar bastantes mais alvos.
- A avaliação da usabilidade do jogo, numa plataforma computacional distribuída e de maior desempenho gráfico, visando a avaliação de métricas de sucesso atingidas pelos utilizadores durante o jogo, tais como a % de alvos atingidos por sessão, a duração do jogo ou ainda a avaliação subjectiva da sensação de imersão no uso da zarabatana como interface tangível.

Com a integração de um sistema de seguimento no interior da zarabatana e com a substituição do microfone, por um elemento mais eficaz na captura do sopro é possível considerar a construção de um protótipo com fins comerciais.

# **7. AGRADECIMENTOS**

Os autores, gostariam de agradecer a Pedro Santos, um dos elementos criadores do MX Toolkit, sem o qual este trabalho não teria sido realizado, bem como a Marisa Aurélio e Pedro Nande, todos da ADETTI-ISCTE, pela colaboração prestada com o desenvolvimento do Cubo Mágico.

## **8. REFERÊNCIAS**

[artoolkit] http://www.hitl.washington.edu/artoolkit/

[ARTtrack2] http://www.ar-tracking.de

[Azuma 97] Azuma R. T.. A survey of augmented reality. *Presence: Teleoperators and Virtual Environments*, 6(4):355–385, Aug. 1997.

[Dias03a] Dias, J., M., S., Santos, P., Monteiro, L., Silvestre, R., Bastos, R., "Developing and Authoring Mixed Reality with MX Toolkit", ART03, The Second IEEE International Augmented Reality Toolkit Workshop, Tokio, Japão, 6 Outubro 2003.

[Dias 03b] Dias, J. M. S., Aurélio, Rosário, Carvalho, H., L., M., Rocha, I., Carvalho, L. S., "Augmented Reality Visualisation of the Left Ventricle of the Heart, using a Tangible Interface", Reunião Científica Anual da Sociedade Portuguesa de Biologia, Instituto Bento da Rocha Cabral, Novembro de 2003.

[Dias 04a] Dias, J. M. S., Bastos, R., Santos, P., Monteiro, L., Canhoto, J., "The Arena: An Indoor Mixed Reality Space", Actas da 1ª Conferência Nacional em Interacção Pessoa-Máquina, Faculdade de Ciências, Universidade de Lisboa, Lisboa, 12-14 Julho 2004.

 [Dias04b] Dias, J. M. S., Jamal, N., Silva, P., Bastos, R., "ARTIC: Augmented Reality Tangible Interface by Color Evaluation", Actas da 1ª Conferência Nacional em Interacção Pessoa-Máquina, Faculdade de Ciências, Universidade de Lisboa, Lisbon, 12-14 Julho 2004.

[Yasuhiro03] Okuno, Hiroyuki Kakuta, and Tomohiko Takayama: "Jellyfish Party: Blowing Soap Bubbles in Mixed Reality Space", ISMAR03, Tokio, Japão, 7-9 Outubro 2003.

[Sound Blaster, Mic IN], texto online em Julho 2004,

http://www.epanorama.net/links/pc\_sound.html#soundca rd\_general

13º Encontro Português de Computação Gráfica

12 - 14 Outubro 2005

[74HC00], texto *online* em Julho 2004, http://www.semiconductors.philips.com/acrobat/datashee ts/74HC\_HCT00\_3.pdf [isense] http://www.isense.com